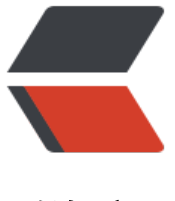

链滴

## 如何实现一个 S[prin](https://ld246.com)g Boot Starter

作者: xjlnjut730

- 原文链接:https://ld246.com/article/1576109577310
- 来源网站:[链滴](https://ld246.com/member/xjlnjut730)
- 许可协议:[署名-相同方式共享 4.0 国际 \(CC BY-SA 4.0\)](https://ld246.com/article/1576109577310)

<h2 id="1--Starter是什么">1. Starter 是什么</h2> <p>在实现 Spring Boot Starter 之前,首先要明确实现 Spring Boot Starter 是干嘛用的?看一下 方的描述:</p> <blockquote> <p>Starters are a set of convenient dependency descriptors that you can include in your appl cation. You get a one-stop shop for all the Spring and related technologies that you need wit out having to hunt through sample code and copy-paste loads of dependency descriptors. Fo example, if you want to get started using Spring and JPA for database access, include the spr ng-boot-starter-data-jpa dependency in your project.</p> </blockquote> <p>Starters 是一些便捷实用的依赖,可以在工程中引用。你可以通过 Starter,直接得到你所需要的 Spring 以及相关技术的一站式服务, 而不再需要通过复制样例代码和依赖的方式。举个例子, 如果 需要使用 Spring 和 JPA 来进行数据库访问, 只需要在工程中引入 spring-boot-starter-data-jpa 依 即可。</p> <p>通过官方的描述,我们可以发现 Starter 是通过自动注入和依赖管理的方式来帮我们简化应用开  $\langle$  </p> <p>##2. Starter 构成</p> <p>一个完整的 Spring Boot Starter 包含以下组件:</p>  $|<$ ol $>$ <li>一个 autoconfigure 模块, 包含了自动注入的代码。</li> <li>一个 starter 模块, 提供 autoconfigure 模块所需要的依赖。简而言之, 这个 starter 需要包含 动该 starter 所需要的所有依赖。</li>  $\langle$ ol> <p>以 github 上一个 spring-boot-custom-starter 库为例(见参考资料 4), 我们看下一个 Starter 程的样例:</p> <pre><code class="highlight-chroma"><span class="highlight-line"><span class="highlight  $cl$ "> $$$  tree -L 2 </span></span><span class="highlight-line"><span class="highlight-cl">. </span></span><span class="highlight-line"><span class="highlight-cl"> ├── README.md </span></span><span class="highlight-line"><span class="highlight-cl"> ├── greeter </span></span><span class="highlight-line"><span class="highlight-cl"> | &nbsp;&nbsp;  $-$  pom.xml </span></span><span class="highlight-line"><span class="highlight-cl">├── greeter-libra y </span></span><span class="highlight-line"><span class="highlight-cl">│&nbsp;&nbsp; ── README.md </span></span><span class="highlight-line"><span class="highlight-cl"> | &nbsp;&nbsp;  $-$  pom.xml </span></span><span class="highlight-line"><span class="highlight-cl">│&nbsp;&nbsp;  $-$  src </span></span><span class="highlight-line"><span class="highlight-cl">├── greeter-spri g-boot-autoconfigure </span></span><span class="highlight-line"><span class="highlight-cl"> | &nbsp;&nbsp;  $-$  pom.xml </span></span><span class="highlight-line"><span class="highlight-cl"> | &nbsp;&nbsp;  $-$  src </span></span><span class="highlight-line"><span class="highlight-cl"> ├── greeter-spri g-boot-sample-app </span></span><span class="highlight-line"><span class="highlight-cl">│&nbsp;&nbsp;  $-$  pom.xml </span></span><span class="highlight-line"><span class="highlight-cl"> | &nbsp;&nbsp;  $-$  src </span></span><span class="highlight-line"><span class="highlight-cl"> ├── greeter-spri g-boot-starter

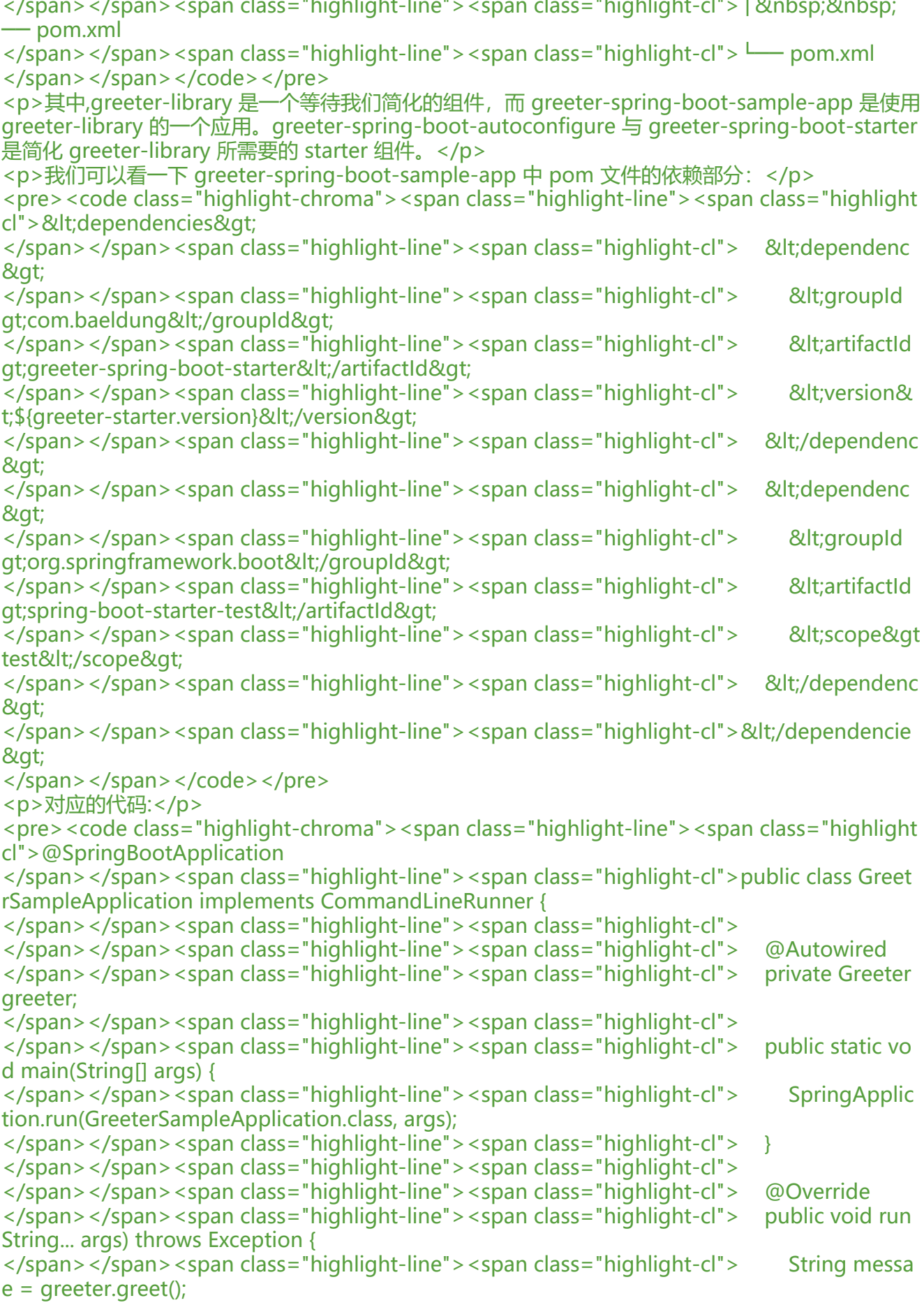

</span></span><span class="highlight-line"><span class="highlight-cl"> System.out.pr ntln(message);  $\langle$ span> $\langle$ span> $\langle$ span class="highlight-line"> $\langle$ span class="highlight-cl">  $\rangle$ </span></span><span class="highlight-line"><span class="highlight-cl">} </span></span></code></pre> <p>跟我们实际开发中运用 starter 的方式是类似的。</p> <p>那我们只需要分析一下 autoconfigure 与 starter 部分, 就可以了解一个 stater 是如何构建的。  $/p$ <h3 id="2-1-autoconfigure">2.1 autoconfigure</h3> <p>这个子模块里只有两个 java 类与一个配置文件:</p> <pre><code class="highlight-chroma"><span class="highlight-line"><span class="highlight  $cl"$ </span></span><span class="highlight-line"><span class="highlight-cl"> ├── greeter-spri g-boot-autoconfigure.iml </span></span><span class="highlight-line"><span class="highlight-cl"> ├── pom.xml </span></span><span class="highlight-line"><span class="highlight-cl">  $\leftarrow$  src/main </span></span><span class="highlight-line"><span class="highlight-cl"> &nbsp;&nbsp; ├── java </span></span><span class="highlight-line"><span class="highlight-cl"> &nbsp;&nbsp; │ └── com/baeldung/greeter/autoconfigure </span></span><span class="highlight-line"><span class="highlight-cl"> &nbsp;&nbsp; │ ├── GreeterAutoConfiguration.java </span></span><span class="highlight-line"><span class="highlight-cl"> &nbsp;&nbsp; │ └── GreeterProperties.java </span></span><span class="highlight-line"><span class="highlight-cl"> &nbsp;&nbsp; └── resources </span></span><span class="highlight-line"><span class="highlight-cl"> &nbsp;&nbsp; ├── META-INF </span></span><span class="highlight-line"><span class="highlight-cl"> &nbsp;&nbsp; │ └── spring.factories </span></span><span class="highlight-line"><span class="highlight-cl"> &nbsp;&nbsp; └── logback.xml </span></span></code></pre> <p>我们看一下 spring.factories 中的配置:</p> <pre><code class="highlight-chroma"><span class="highlight-line"><span class="highlight cl">org.springframework.boot.autoconfigure.EnableAutoConfiguration=\ </span></span><span class="highlight-line"><span class="highlight-cl">com.baeldung.gre ter.autoconfigure.GreeterAutoConfiguration </span></span></code></pre> <p>这里申明了需要自动注入的配置, spring-boot 启动会后扫描该文件, 执行自动注入的逻辑: </ > <pre><code class="highlight-chroma"><span class="highlight-line"><span class="highlight cl">@Configuration </span></span><span class="highlight-line"><span class="highlight-cl">@ConditionalOnC ass(Greeter.class) </span></span><span class="highlight-line"><span class="highlight-cl">@EnableConfigur tionProperties(GreeterProperties.class) </span></span><span class="highlight-line"><span class="highlight-cl">public class Greet rAutoConfiguration { </span></span><span class="highlight-line"><span class="highlight-cl"> </span></span><span class="highlight-line"><span class="highlight-cl"> @Autowired </span></span><span class="highlight-line"><span class="highlight-cl"> private Greeter roperties greeterProperties; </span></span><span class="highlight-line"><span class="highlight-cl">

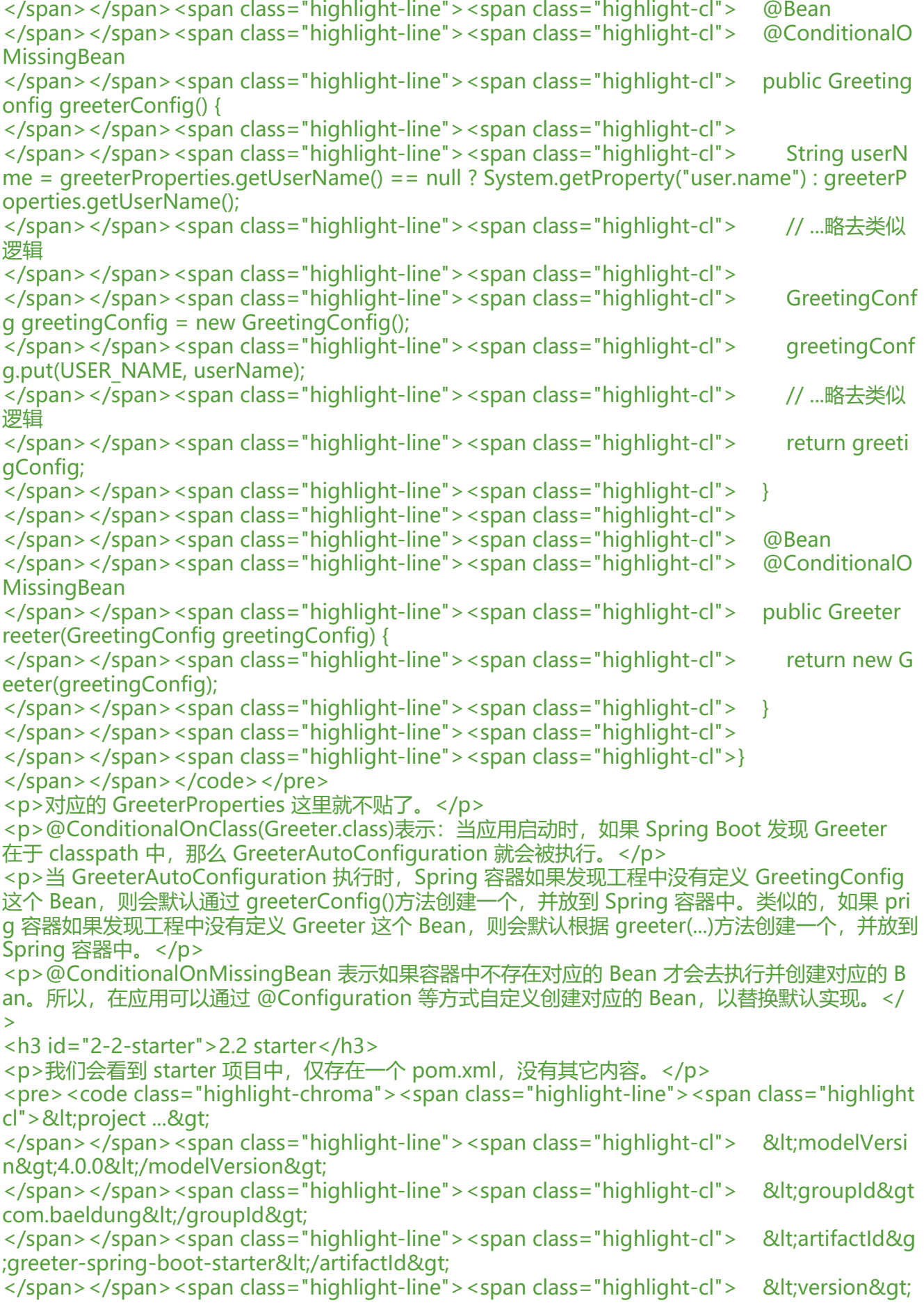

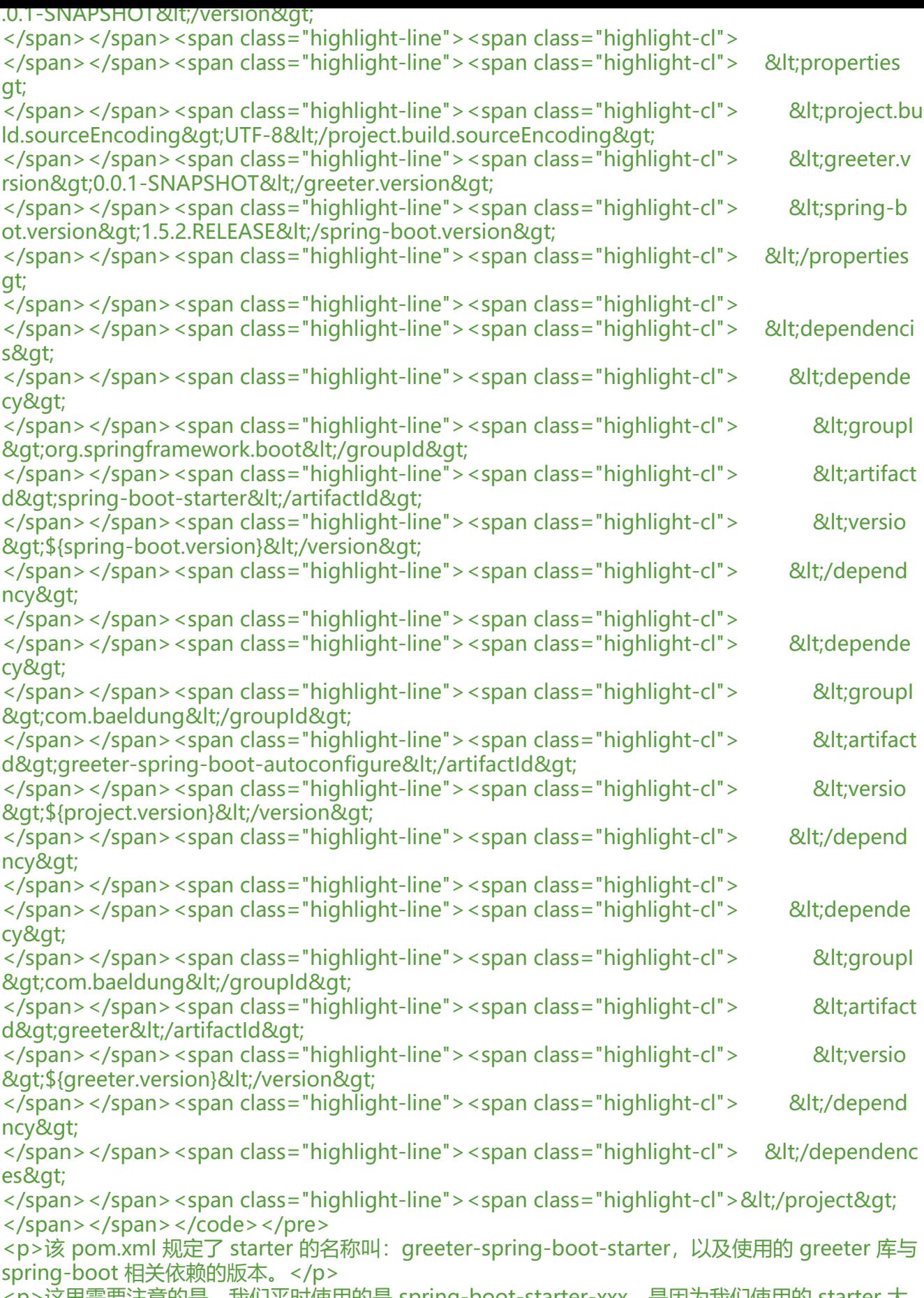

<p>这里需要注意的是,我们平时使用的是 spring-boot-starter-xxx,是因为我们使用的 starter 大

分是 spring-boot 官方提供的 starter。而在实际工程中内部创建的 starter,官方是不建议按照这种 式进行命名的,以便为后续 Spring Boot 官方支持提供可能性。所以这里的命名方式是 xxx-spring-b ot-starter。</p>

<h2 id="3--参考资料">3. 参考资料</h2>

 $\langle$ ol $>$ 

<li><a href="https://ld246.com/forward?goto=https%3A%2F%2Fdocs.spring.io%2Fspring-b ot%2Fdocs%2F2.2.2.RELEASE%2Freference%2Fhtml%2Fusing-spring-boot.html%23using-boo -starter" target=" blank" rel="nofollow ugc">https://docs.spring.io/spring-boot/docs/2.2.2.R LEASE/reference/html/using-spring-boot.html#using-boot-starter</a></li>

<li><a href="https://ld246.com/forward?goto=https%3A%2F%2Fdocs.spring.io%2Fspring-b ot%2Fdocs%2F2.2.2.RELEASE%2Freference%2Fhtml%2Fspring-boot-features.html%23boot-fe tures-custom-starter" target="\_blank" rel="nofollow ugc">https://docs.spring.io/spring-boot docs/2.2.2.RELEASE/reference/html/spring-boot-features.html#boot-features-custom-starter  $/a$  $>$   $<$  /li $>$ 

<li><a href="https://ld246.com/forward?goto=https%3A%2F%2Fwww.baeldung.com%2Fspri g-boot-custom-starter" target="\_blank" rel="nofollow ugc">https://www.baeldung.com/spri g-boot-custom-starter</a></li>

<li><a href="https://ld246.com/forward?goto=https%3A%2F%2Fgithub.com%2Feugenp%2F utorials%2Ftree%2Fmaster%2Fspring-boot-custom-starter" target="\_blank" rel="nofollow ug ">https://github.com/eugenp/tutorials/tree/master/spring-boot-custom-starter</a></li>  $<$ /ol $>$